## **Three-way Anova with R or a summeric continuous variable Goal: Find which factors influence a quantitative**

stats package - No install required

**Y : numeric continuous variable A, B, C, … : factor (categorical) variables**

continuous variable, taking into account their possible

## **Graphical exploration**

**Plot the mean of Y for the different factors levels** plot.design(Y  $\sim$  ., data = data)

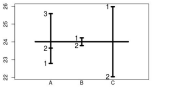

**Plot the mean of Y for two-way combinations of factors** interaction.plot(data\$A, data\$B, data\$Y)

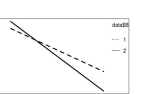

[These are just the first two rows!]

## **Model building**

**Generate the full model** m1  $\leq$  aov(Y  $\sim$  A  $*$  B  $*$  C, data = data) **Update an Anova model**

 $m2 \le -$  update(m1, .  $\sim$  . - A:B:C) #Remove interaction

## **Analysis of variance table**

summary(m1)

 $\mathbf{z}$  and  $\mathbf{z}$ 

B

**Comparison between nested models**

anova(m1, m2)

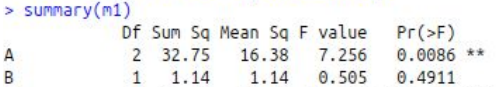

**Full model**  $Y \sim A * B * C$  $Y \sim A + B + C + A:B + A:C + B:C + A:B:C$  same as **Update a formula** update(oldformula, newformula) ex update(Y ~ A + B, . ~ . + C)  $\qquad$   $\#$ > Y ~ A + B + C update(  $Y \sim A + B + C$ , .  $\sim . - C$ )  $\qquad \qquad \# \geq Y \sim A + B$ **Residual plots** plot(m2) **Predict new values**  $predict(object = m2, newdata = newdata)$ **Diagnostics & Prediction**

```
> anova(m1, m2)Analysis of Variance Table
```
**Write a formula in R**

```
Model 1: V \sim \Delta * R * CModel 2: Y \sim A + B + C + A:B + A:C + B:CRes.Df RSS Df Sum of Sq F Pr(>F)
      12 27.084
      14 31 533 -2 -4 4491 0.9856 0.4015
\overline{2}
```
This cheat sheet part of Raccoon - Statistical models with R | CC by Quantide | Learn more at <http://www.quantide.com/web-books-overview/> | [info@quantide.com](mailto:info@quantide.com) | Updated: 02/17